### 600 Gestion de la mémoire INF3173 Principes des systèmes d'exploitation

#### Jean Privat

Université du Québec à Montréal

Hiver 2021

### Rôles du système d'exploitation

### Répartir (allouer) la mémoire

- Pour les processus
- Pour lui-même
- $\rightarrow$  Efficacement et sans gaspiller

### Contrôler et protéger

- Isoler la mémoire des processus
- $\rightarrow$  Chaque processus a l'impression d'être seul

### Offrir des services

- Allocation dynamique
- Mémoire partagée
- Configuration de politiques
- $brk(2)$ ,  $mmap(2)$

## Objectifs du chapitre

### Comprendre

- Comment la mémoire est gérée par le système d'exploitation (et le matériel)
- Les possibilités offertes par la gestion moderne de la mémoire
- Les algorithmes liés à la gestion de la mémoire (utilisables dans d'autres contextes)

## Mémoire

### La bonne mémoire

- est rapide
- est grande
- est bon marché
- est non volatile,
- mais elle n'existe pas (encore)

## En attendant : hiérarchie de mémoire

- Caches processeur
- RAM
- Disques

## Nos hypothèses

- $\bullet$  Mémoire = grand tableau d'octets
- Accès matériel efficace (CPU  $\leftrightarrow$  RAM)
- Les processus vont et viennent

## Dans la vraie vie ?

- Processeurs modernes (caches, pagination avancée, etc.)
- Parallélisme et des architectures multiprocesseurs et multicœurs
- Architectures hétérogènes (NUMA, *non uniform memory access*)
- /proc/meminfo, /proc/vmstat

## Problèmes à résoudre

- Adresses explicites dans le code machine d'exécutables Comment lancer plusieurs processus ?
- Agrandissement de la mémoire allouée à un processus Que faire si on n'a pas la place autour ?
- Clone de processus avec fork(2) Mais que faire avec les pointeurs existants ?
- Comment partager de la mémoire entre processus ?
- Comment avoir des modes d'accès (écriture,exécution) spécifiques ?

#### Question

• Pourquoi on voudrait partager la mémoire entre processus ?

## Solution : un nouveau niveau d'indirection

- Ne plus permettre aux processus de pointer directement la mémoire
- Les adresses utilisées par les processus (pointeurs, opérandes des instructions machine, etc.) ne sont pas des adresses absolues en RAM
- $\rightarrow$  On **convertit** les adresses logiques (des processus) En adresses physiques (en RAM)

```
#include "machins.h"
int main(void) {
  pid_t p = fork();
 printf("pid: %d ; adr: %p ; val: %d\n", getpid(), &p, p);
 pause();
 return 0;
}
```
## Mémoire physique (ou réelle)

### **Mémoire** physique (ou réelle)

- La RAM (un grand tableau d'octets)
- free(1), /dev/mem, /proc/meminfo, etc.

#### **Adresse** physique (ou réelle)

• Un numéro d'octet dans la RAM

### **Espace d'adressage** physique (ou réel)

- L'ensemble des adresses physiques possibles
- En général la taille du bus d'adresse
- $x86-64$ : actuellement  $\approx$  48bits (256To)

## Mémoire logique (ou virtuelle)

### **Adresse** logique (ou virtuelle)

- Les adresses utilisables par le logiciel
- Pointeurs, registres, opérandes, etc.
- Attention: adresse « linéaire » est parfois (abusivement) utilisé

#### **Espace d'adressage** logique (ou virtuel)

- L'ensemble des adresses logiques possibles
- En général la taille d'un pointeur ou d'un registre
- $x86-64$ : actuellement  $\approx$  48bits (voire 57bits) Les pointeurs sont pourtant 64bits (économie!)

#### **Mémoire** logique

- La mémoire associée au logiciel qui s'exécute (processus)
- /proc/PID/mem, pmap(1) et colonne VSZ de ps(1)
- $\rightarrow$  On y reviendra pour les détails

### Unité de gestion mémoire  $(MMU)$

- MMU = *memory management unit*
- Composante matérielle, sur le **microprocesseur**
- Traduit **automatiquement** et **efficacement** Adresses logiques  $\rightarrow$  adresses physiques
- Les opérandes et pointeurs sont en adresse logique
- Ce qui circule sur le bus d'adresse est en adresse physique
- $\rightarrow$  C'est transparent pour le logiciel

#### Bonus

- Les paramètres de traduction sont configurables (en mode noyau)
- MMU s'occupe aussi de vérifier la légalité des accès mémoire Faute CPU si accès à une adresse mémoire logique non valide (selon les paramètres configurés)

#### Matériel

- Accès direct du matériel (DMA) reste en adresses physiques Jean Privat (UQAM) 600 Gestion de la mémoire 1986 INF3173 Hiver 2021 10/15
	-

### Système d'exploitation et processus

#### Chaque processus

- A des paramètres de traduction mémoire spécifiques
- C'est sa « vue » personnelle de sa mémoire
- Son espace d'adressage logique est **automatiquement** (MMU) associé à des morceaux de mémoire physique (ou à des fautes CPU)

#### Changements de contexte

- Le système d'exploitation reconfigure le processeur
- Et paramètre la traduction à celle du processus actif

#### Changements de contexte, en pratique

- Quelques registres à mettre à jour (voire un seul, CR3 chez x86)
- Coût non négligeable sur les CPU modernes (on y reviendra)

## Méthodes de traduction

- Chaque architecture matérielle est différente et spécifique
- Plusieurs possibilités en fonction des microprocesseurs
- Certains microprocesseurs offrent ou combinent plusieurs approches
- $\rightarrow$  Nombreux détails techniques

## Base et limite (historique) **Exercise Exercise Exercise Exercise Exercise Exercise Exercise Exercise Exercise Exercise Exercise Exercise Exercise Exercise Exercise Exercise Exercise Exercise Exercise Exercise Exercise Exer**

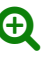

- Technique historique, très simple et très limitée
- Deux registres spéciaux privilégiés : base et limite
- Traduction : physique  $=$  logique  $+$  base
- Vérification : logique < limite

#### Fonctionnalités

- Chaque processus a son bloc de mémoire qui part de l'adresse 0 pour lui
- Le système d'exploitation peut redimensionner ou déplacer les blocs de façon relativement transparente

#### Limites

- Mémoire relativement contiguë (sinon gaspillage)
- Pas de partage mémoire entre processus
- Pas de droits fins

## Segmentation (historique) and the segmentation of  $\Theta$

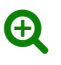

- Technique historique, complexe, et limitée
- Le CPU permet d'avoir plusieurs segments paramétrés indépendamment
- Un segment  $\approx$  un bloc base-limite + droits spécifiques
- Résout les limites du base-limite
- N'existe plus en x86-64 Sauf via deux registres spéciaux FS et GS

# Pagination

• La solution à tous les problèmes ?